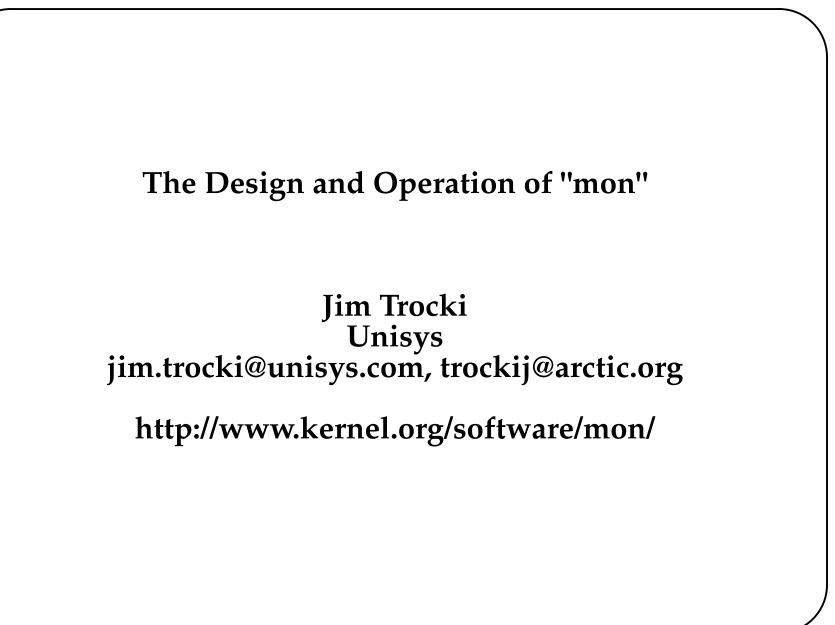

http://www.kernel.org/software/mon/, \$ Revision: 1.5 \$

**-** Jun 21, 2007 **---**

#### Overview

- What is 'mon'?
- Historical Perspective
- Server responsibilities
- Monitor responsibilites
- Alerts
- Alert management

**Overview (contd...)** 

- Clients and their function
- Configuration details and examples
- Example extensions
- Interesting applications
- Experience

What is "mon"?

"mon" is a tool for monitoring the availability of services and applications.

- Used by NOCs and IT staff for fault detection and alert management. For example:
  - Send an alphanumeric page to NOC staff when peering link is down
  - Submit trouble ticket when an application becomes inoperable
  - Record the routing history between HQ and a branch office, send notification when path changes
  - Monitor an application and trigger a resource fail-over in a high-availability configuration
- Distributed under GNU General Public License v2

**Historical Perspective (from the laboratory)** 

- Envrionmental monitoring system in lab, network of thermistors and a monitoring system
- Proprietary software was not sufficient for our purposes (phone)
- Adapted this to perform alerting we wanted (pagers, emails)
- Used data collected by proprietary system used as input to custom monitoring and alerting system

The Lab System Leads To...

- Adaptation of this to monitoring other systems infrastructure
- Monitoring began with small custom programs to test for failures
- Each script would collect some intelligence and decide what to do
- If a condition was met, script would alert via email or alpha pages

#### **Features of mon**

- Portable (written in Perl)

   Linux, Solaris, BSD, Cygwin (Windows), ...
- Simple yet very adaptable design
- Can monitor anything, no clients or agents required
- Configurable, extensible, integrates with other systems
- Supportive community, mailing list mon@linux.kernel.org
- Active "contrib" archives full of custom monitors, alerts, and other tools (on sourceforge.net)

**Design Goals of "mon"** 

- Simple to add alerts and monitors
- Simple way of cross-connecting tests and alerts
- Simple way of gathering data for report generation
- General-purpose, platform-agnostic, if you can test it with software, you can monitor it

#### Components

- Server
  - Schedules and executes monitors (tests), handles traps, alerts, clients, logs.
- Clients
  - Query and control the server, show reports
- Monitors
  - Communicate with monitored systems via HTTP, SNMP, etc.
- Traps
  - Send notifications to other systems ("mon" systems or otherwise)
- Alerts
  - Perform actions on failures, page, email,

# trouble ticket, corrective action (HA fail-over), etc.

- http://www.kernel.org/software/mon/, \$ Revision: 1.5 \$ -

Page 10

- Jun 21, 2007

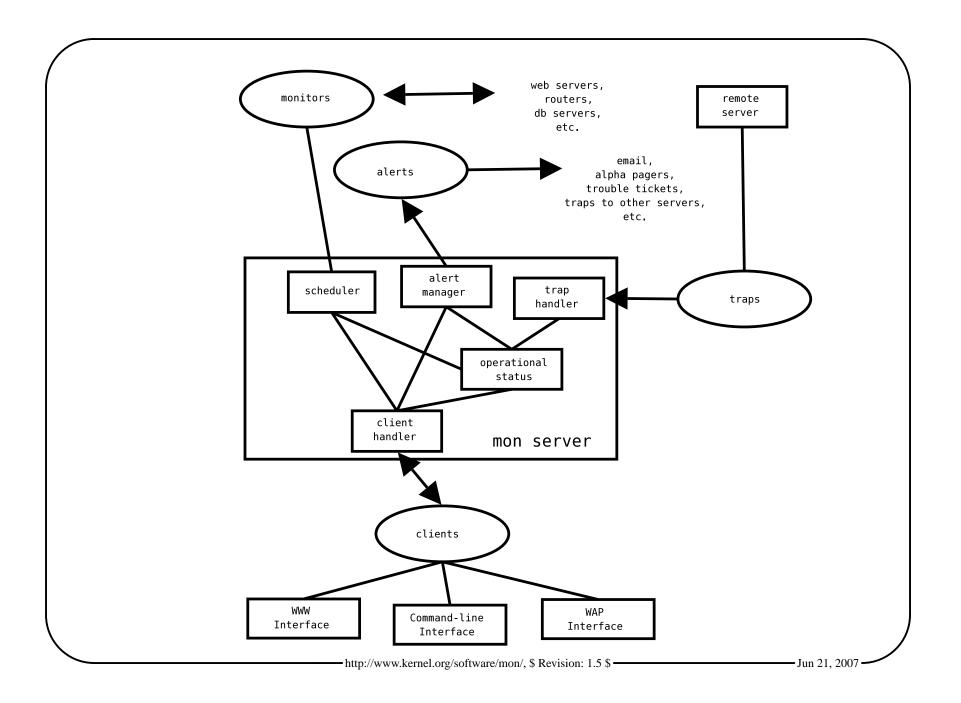

#### Server Responsibilities

- Schedule tests
  - Run monitors when necessary
  - Gather output and exit status
- Accept remote traps
- Serve clients
  - **O** Deliver operational status
  - Accept control commands
- Manage Alerts
  - Suppress repetitive alerts
  - Alert only during specified time periods
  - Evaluate dependencies

### **Configuration File**

- "Cross-connects" monitors to alerts
  - Think of telephone switchboard or patch panel
  - Any monitor can be wired to any alert
- Defines what is to be monitored and how
  - What monitors are to be used
  - What hosts are to be monitored
  - What services are to be monitored
- Defines when alerts happen
  - On which failure
  - On which failure->success transition
  - Frequency
  - Time of day

#### Monitors

- Test the condition of a service
  - Usually one service test per monitor
  - Tests are user-definable
  - SNMP, HTTP, SMTP, ICMP echo, etc.
  - Application-level tests possible
- Report summary and detailed results
- Exit reporting success/failure

http://www.kernel.org/software/mon/, \$ Revision: 1.5 \$

#### Monitors cont'd

- Written in an arbitrary language
  - Most are in Perl, /bin/sh
  - May call third-party software
  - No binary linkage with mon itself
  - Independent from the mon server
- Invoked as separate processes
  - Many may be run in parallel
  - Hundreds may run in a minute
- Short-lived
  - Start, test, report, exit
  - Helps minimize impact of memory leaks
- Simple to write

#### Many Available Monitors

Numerous server tests

- http, lpd, smtp, ldap, imap, pop3, telnet, dns, disk quotas, netware
- msql, mysql, oracle, postgres, informix, sybase
- reboot, processes, rpc, clock, disk space, RAID
- Brocade fcal switches, traceroutes, router interfaces, ipsec tunnels, Foundry router chassis, bgp, RADIUS
- Compaq chassis, NT services, samba, printers

http://www.kernel.org/software/mon/, \$ Revision: 1.5 \$

## Traps

• Traps are notifications sent to a mon server from an external entity

• another mon server

○ a stand-alone probe

- Contain the same information as passed by monitor scripts
  - summary
  - detail
  - exit status
- Allows distributed mon agents to send their status to a centralized mon server

#### Alerts

- Report the failure status detected by a monitor
- Independent from the mon server
- Accept input from the mon server
- Invoked as separate processes
- Written in any language
- Simple to write

#### Available Alerts

- E-Mail
- SNPP (alphanumeric paging via TCP/IP)
- Qpage (alphanumeric paging via modem and TAP/IXO)
- Trap to other mon server
- AIM/IRC
- Bugzilla
- GNATS
- HP Openview
- SMS
- WinPopup
- NetApp snap delete

#### Alert Management

- Alert decision logic in the server
- Squelch repetitive alerts
  - time period
  - alertafter num
  - alertafter num timeval
  - alertafter timeval
  - alertevery
  - numalerts
- Dependencies
  - If router is down, don't alert for unreachable things beyond it
  - A simple first-pass at root-cause analysis
  - Dependencies are Perl expressions

**Time::Period Specifications** 

**Time::Period by Patrick Ryan** 

- True or false if a time(2) is within a specific period
- scale {range [range ...]}
   scales: yr, mo, wk, yd, md, wd, hr, min, sec
   ranges: Mon-Fri, 1-365, 9am-5pm, ...
- Examples
  - wd {Sun-Sat}
  - o wd {Mon-Fri} hr {9am-4pm}
  - wd {Mon Wed Fri} hr {9am-4pm}, wd{Tue Thu} hr {9am-2pm}
  - sec {0-4 10-14 20-24 30-34 40-44 50-54}

## Clients

- "mon" protocol, registered port 2583 with IANA
- Easy Perl interface, Mon::Client
- Get operational status of things monitored
- Disable/enable monitoring and alerting
- Acknowledge alerts sent
- Allows for many reports

Jun 21. 200

# **Example clients**

- Multiple WWW interfaces
  - mon.cgi
  - o monshow
  - minotaur.cgi
  - **Big Brother facade**
- Command-line
- WAP
- 2-Way pager
- "dtquery" query tool and report generator

# Simple Configuration Example

# Send email when any web servers become unpingable:

```
hostgroup webservers www1 www2 www3 www4
```

```
watch webservers
   service fping
   monitor fping.monitor
   interval 1m
   period wd {Sun-Sat}
        alert mail.alert trockij
        alertevery 24h
        upalert mail.alert trockij
```

## **Complex Example**

watch webserver.corp.com service fping monitor fping.monitor interval 1m period P1: wd {Sun-Sat} alert mail.alert trockij alertevery 12h upalert mail.alert trockij period P2: wd {Sun-Sat} alert mail.alert trockij-pager alertevery 24h alertafter 3 10m period P3: wd {Mon-Fri} hr {7am-10pm} alert mail.alert daytime-staff alertevery 4h service http monitor http.monitor interval 2m depend SELF::fping period wd {Sun-Sat} alert mail.alert alertafter 10m numalerts 1

http://www.kernel.org/software/mon/, \$ Revision: 1.5 \$ -

– Jun 21, 2007 –

#### **Escalation using Multiple Periods**

watch webserver.corp.com service fping monitor fping.monitor interval 1m period P1: wd {Sun-Sat} alert mail.alert trockij alertafter 3 numalerts 1 period P2: wd {Sun-Sat} alert qpage.alert trockij alertafter 6 numalerts 1 period P3: wd {Sun-Sat} alert call911.alert alertafter 12h alertevery 24h

#### Making Monitors

- Monitors are simple
  - expect a list of items to poll from @ARGV
  - some standard env variables are set MON\_LOGDIR, etc.
  - perform tests on items
  - $\,\circ\,$  first line of output is the summary line
  - remaining lines are the detail (not interpreted)
  - $\circ$  exit status of zero / nonzero

# **Example Monitor**

Detect non-operational mountd on NFS servers:

```
#!/usr/bin/perl
my @failed;
my $detail;
foreach my $item (@ARGV) {
    my $output = `showmount -e $item 2>&1`;
    if ($?) {
        push @failed, $item;
        $detail .= "$item failed:\n$output\n";
    else {
        $detail .= "$item ok:\n$output\n";
}
print join (" ", @failed), "\n";
print $detail;
@failed == 0 ? exit 0 : exit 1;
```

- http://www.kernel.org/software/mon/, \$ Revision: 1.5 \$ -

— Jun 21, 2007 —

# Making Alerts

- Alerts are even simpler than monitors
  - **@ARGV** has some options supplied by server

• rest of @ARGV is from the config file

- first line of stdin is summary
- $\circ$  rest is detail
- perform whatever action desired

Jun 21. 200

## **Example Alert**

#### Send email:

```
#!/usr/bin/perl
chomp (my $summary = <STDIN>);
my $to = join (",", @ARGV);
open (MAIL, "| /usr/lib/sendmail -oi -t") || die;
print MAIL <<EOF;</pre>
From: mon server
To: $to
Subject: ALERT $summary
Something wicked this way comes.
EOF
close (MAIL);
```

# **Making Clients**

Connect to mon server, download operational status, and display all variables associated with group "server" and service "service":

```
#!/usr/bin/perl
use Mon::Client;
my $cl = new Mon::Client ("host" => "mon-bd2");
$cl->connect;
my %s = $cl->list_opstatus;
$cl->disconnect;
foreach my $var (keys %{$s{"server"}->{"service"}})
    print "$var=$s{server}->{service}->{$var}\n";
```

#### Parallelization

**Parallelization is handled using two methods:** 

- Monitors are parallel processes

   Each "service" process runs independently
  - Leverages multiprocessing architectures
- Monitors should parallelize their own checks
  - Minimize serialization delay when checking numbers of entries
  - fping.monitor operates asynchronously
  - phttp.monitor operates asynchronously

#### IRC, the sysadmin's backchannel hangout

(mon/#mis) ALERT 2-Sep 12:18:00 (marvin/smtp): marvin 03:20PM #mis <ericb> \*sigh\* now what 03:20PM #mis> high load avg on marvin 03:20PM #mis> load average: 22.60, 21.56, 18.20 03:21PM #mis> there's one imapd hogging the cpu

(mon/#mis) ALERT 6-Jan 07:26:41 (deepthought/smtp): deepthought (mon/#mis) UPALERT 6-Jan 07:27:17 (deepthought/smtp): deepthought 10:27AM #mis> doh 10:27AM #mis> : deepthought ~\$; uptime 10:27AM #mis> bash: fork: Not enough space 10:27AM #mis> game over, man

(mon/#mis) ALERT 8-Dec 13:15:24 (mail-servers/pop3): deepthought
04:19PM #mis <adeelk> Dec 8 13:16:39 deepthought unix: NOTICE: vxvm:vxio: read error on object
rootdisk01-05 of mirror rootvol-01 in volume rootvol (start 565696 length 256) corrected

(mon/#mis) ALERT 30-Jun 18:45:37 (mail-servers/pop3): marvin 09:47PM #mis <ericb> yay! load of 20 on marvin 09:48PM #mis <adeelk> yeah damn backups 09:48PM #mis <ericb> we hates them

10:24PM #mis <ericb> [expl. deleted]... i still gotta reboot leon to clear all the hung nfs jobs on the spool area (mon/#mis) ALERT 18-Feb 19:25:13 (mail-servers/smtp): leon (mon/#mis) UPALERT 18-Feb 19:28:10 (mail-servers/smtp): UNKNOWN 10:31PM #mis <ericb> 'kay... everything appears copacetic

(mon/#mis) ALERT 29-Jan 08:04:38 (mail-servers/imap): leon
11:47AM #mis <eric> oh thats troubling, there was an iscsi timeout on leon that caused that alert

- http://www.kernel.org/software/mon/, \$ Revision: 1.5 \$ -

– Jun 21, 2007 –

Simple home-brew failover

- Several web servers
- Each with eth0 admin and eth0:0 virtual addr
- eth0:0 addresses are published as DNS A records
- mon server polls http servers
- On failure, 'failover.alert' sshs to a 2ndary server and ifups the dead virtual ip on eth0:1

Adding on-call schedule support

- Alert uses Schedule::Oncall module
- No changes to the server are needed
- Sends mail to the person on call
- Optionally sends alphanumeric page, also
- Now mon supports on-call schedules!

**Debugging WAN** 

- Traceroute monitor
- Show when path changes
- Record history of traces
- Call ISP with evidence rather than speculation

Print queues jamming

- Clumsy unreliable printers, need to tune lprng
- Catch them when they jam so can collect data
- Shows when a queue is making no progress because of paper or toner deficit

http://www.kernel.org/software/mon/, \$ Revision: 1.5 \$

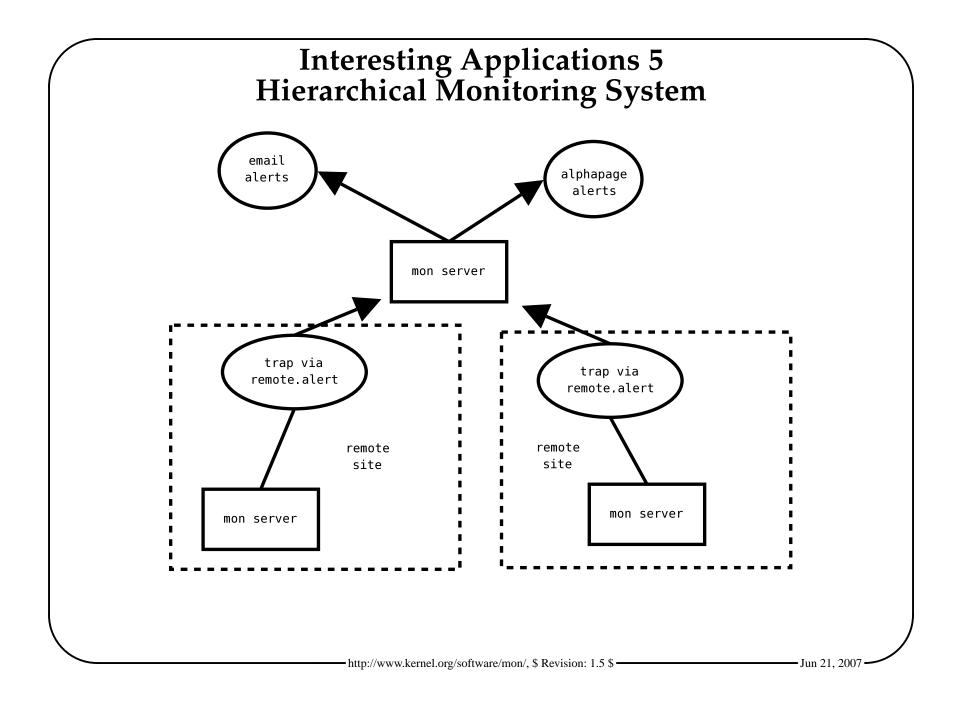

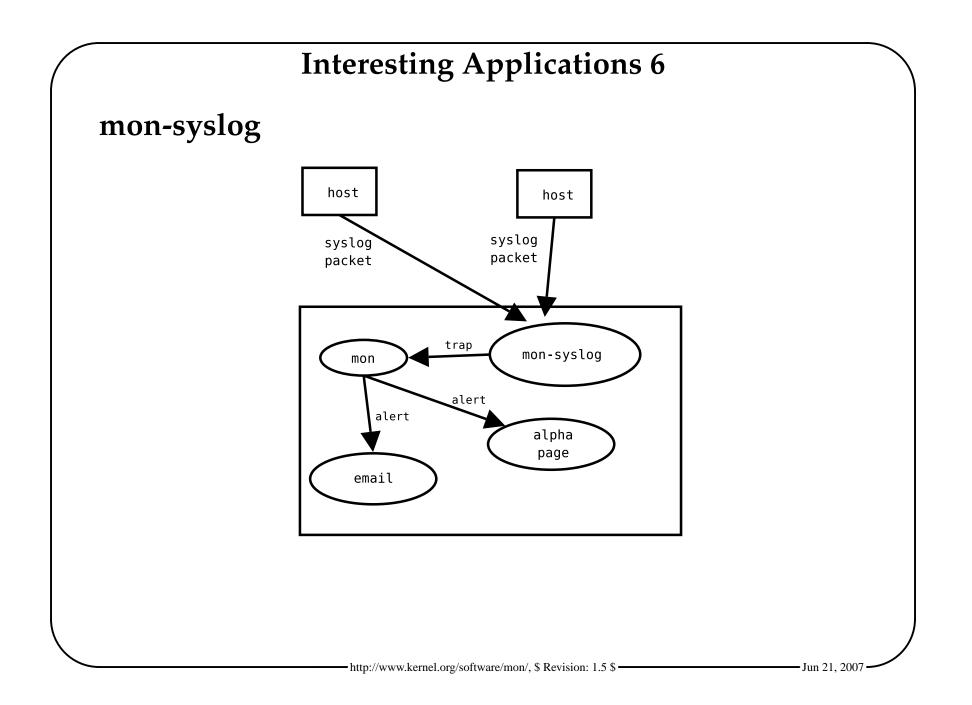

dtquery

- CGI-based tool, mon client
- query mon downtime logs for specific downtime events
- on specific hosts/groups/services
- during specified date ranges
- supply with graphs summarizing the results

Mail loop monitoring

- Compose a mail with a sender/timestamp identification in the body
- Periodically send out the test mail to one or more remote "reflectors" via Mail::Sendmail
- Poll a local POP3 server using Mail::POP3Client, looking for the return mails and matching up the sender/timestamp identifiers
- If the replies are not received within a given time period, signal a failure

#### Experience

- Useful as a debugging tool
  - Whip-up custom monitors for debugging
  - Logs help investigation of past events
  - Identify that a disaster has been resolved
- If it failed twice before, write a monitor
- Helps keep admins in tune with systems problems
- Admin team knows problems before users report them

#### Hints

- Take time to tune alerts to maintain your sanity
- Monitor only what you care about, not everything
- That is, keep it simple and digestable
- Use alphanumeric paging via a modem if monitoring networks
- Post your monitors and alerts to the mailing list!

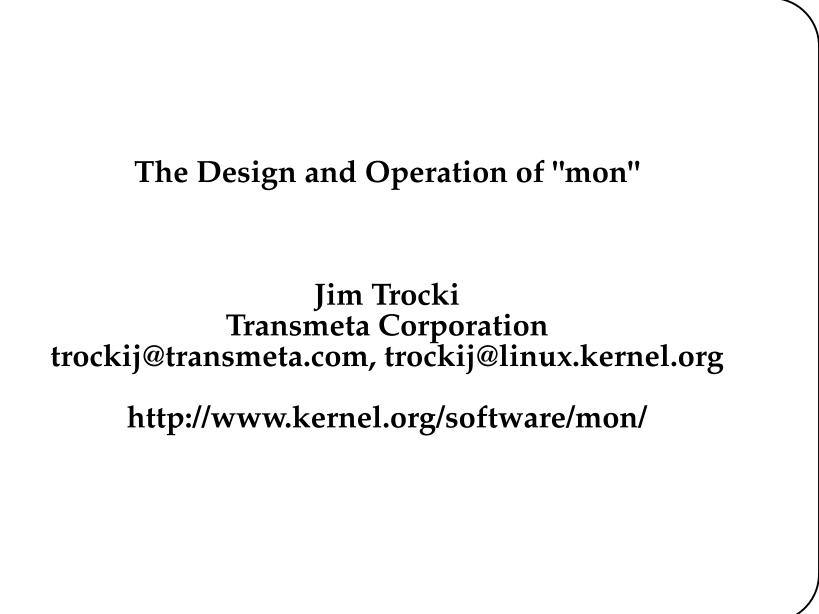